# МИНИСТЕРСТВО НАУКИ И ВЫСШЕГО ОБРАЗОВАНИЯ РОССИЙСКОЙ ФЕДЕРАЦИИ Федеральное государственное бюджетное образовательное учреждение высшего образования

«Забайкальский государственный университет»

(ФГБОУ ВО «ЗабГУ»)

 Горный факультет Кафедра Обогащения полезных ископаемых и вторичного сырья

УТВЕРЖДАЮ:

Декан факультета

Горный факультет

Авдеев Павел Борисович

 $\begin{array}{c} \n\leftarrow \longrightarrow 20 \quad \text{array} \n\end{array}$ г.

# **РАБОЧАЯ ПРОГРАММА ДИСЦИПЛИНЫ (МОДУЛЯ)**

Б1.В.ДВ.02.02 Компьютерные технологии при проектировании обогатительных фабрик на 108 часа(ов), 3 зачетных(ые) единиц(ы) для направления подготовки (специальности) 21.05.04 - Горное дело

> составлена в соответствии с ФГОС ВО, утвержденным приказом Министерства образования и науки Российской Федерации от  $\langle \cdots \rangle$   $\longrightarrow$   $20$   $\Gamma$ .  $N_2$

 Профиль – Обогащение полезных ископаемых (для набора 2021) Форма обучения: Очная

#### **1. Организационно-методический раздел**

### **1.1 Цели и задачи дисциплины (модуля)**

Цель изучения дисциплины:

Формирование комплекса устойчивых знаний, умений и навыков, определяющих графическую подготовку специалистов, необходимых и достаточных для осуществления всех видов профессиональной деятельности, предусмотренной образовательным стандартом, формирование основ инженерного интеллекта будущего специалиста на базе развития пространственного и логического мышления.

Задачи изучения дисциплины:

− методологии и технологии выполнения графических работ на компьютере в среде AUTOCAD;

− изучение основных способов и методов обработки изображений в среде AUTOCAD;

− разработка пользовательского графического интерфейса в среде AUTOCAD.

## **1.2. Место дисциплины (модуля) в структуре ОП**

Дисциплина «Компьютерные технологии при проектировании обогатительных фабрик» изучается студентами специальности 21.05.04 «Горное дело» по образовательной программе "Обогащение полезных ископаемых"на 4 курсе в 8 семестре и входит в Блок 1 "Дисциплины по выбору в части, формируемой участниками образовательных отношений - Б1.В.ДВ.02.02 .

### **1.3. Объем дисциплины (модуля) с указанием трудоемкости всех видов учебной работы**

Общая трудоемкость дисциплины (модуля) составляет 3 зачетных(ые) единиц(ы), 108 часов.

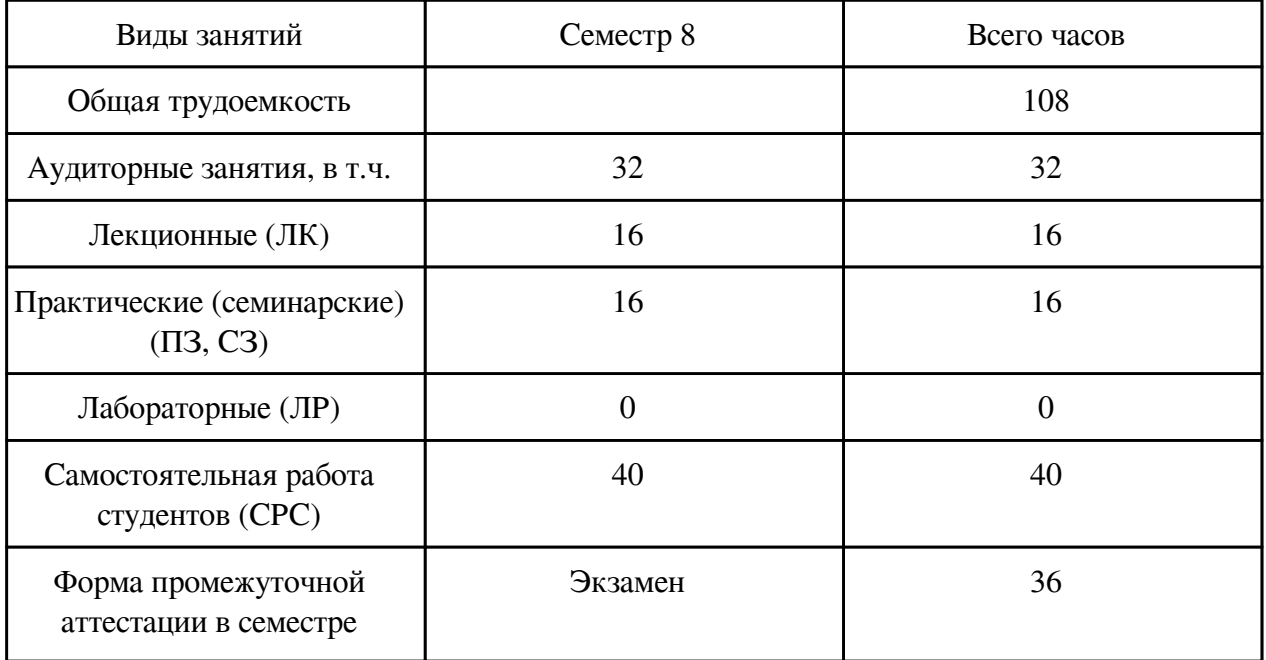

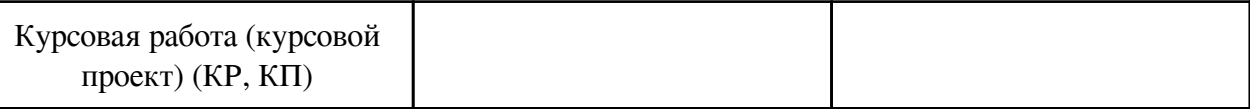

# **2. Перечень планируемых результатов обучения по дисциплине, соотнесенных с планируемыми результатами освоения образовательной программы**

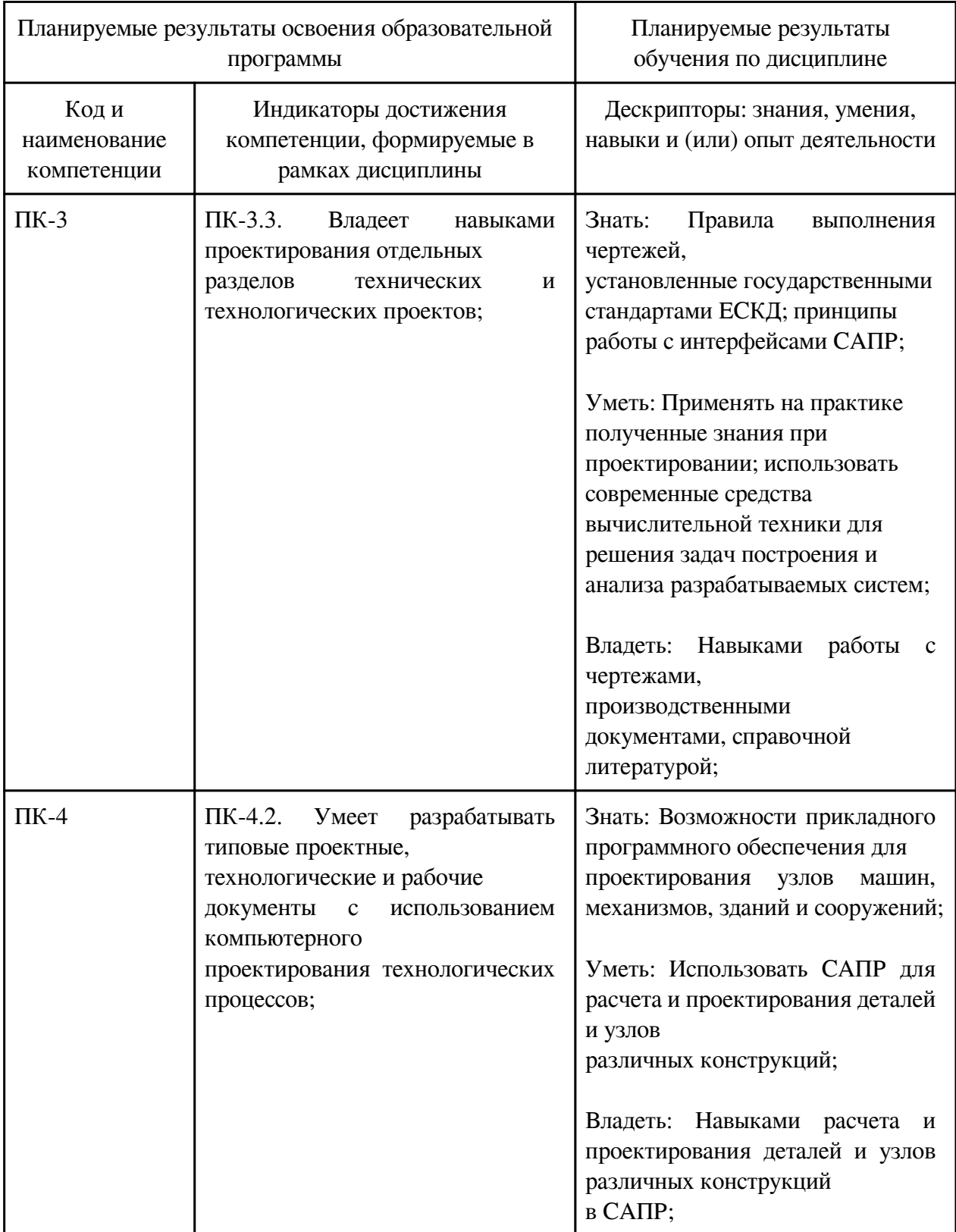

## **3. Содержание дисциплины**

## **3.1. Разделы дисциплины и виды занятий**

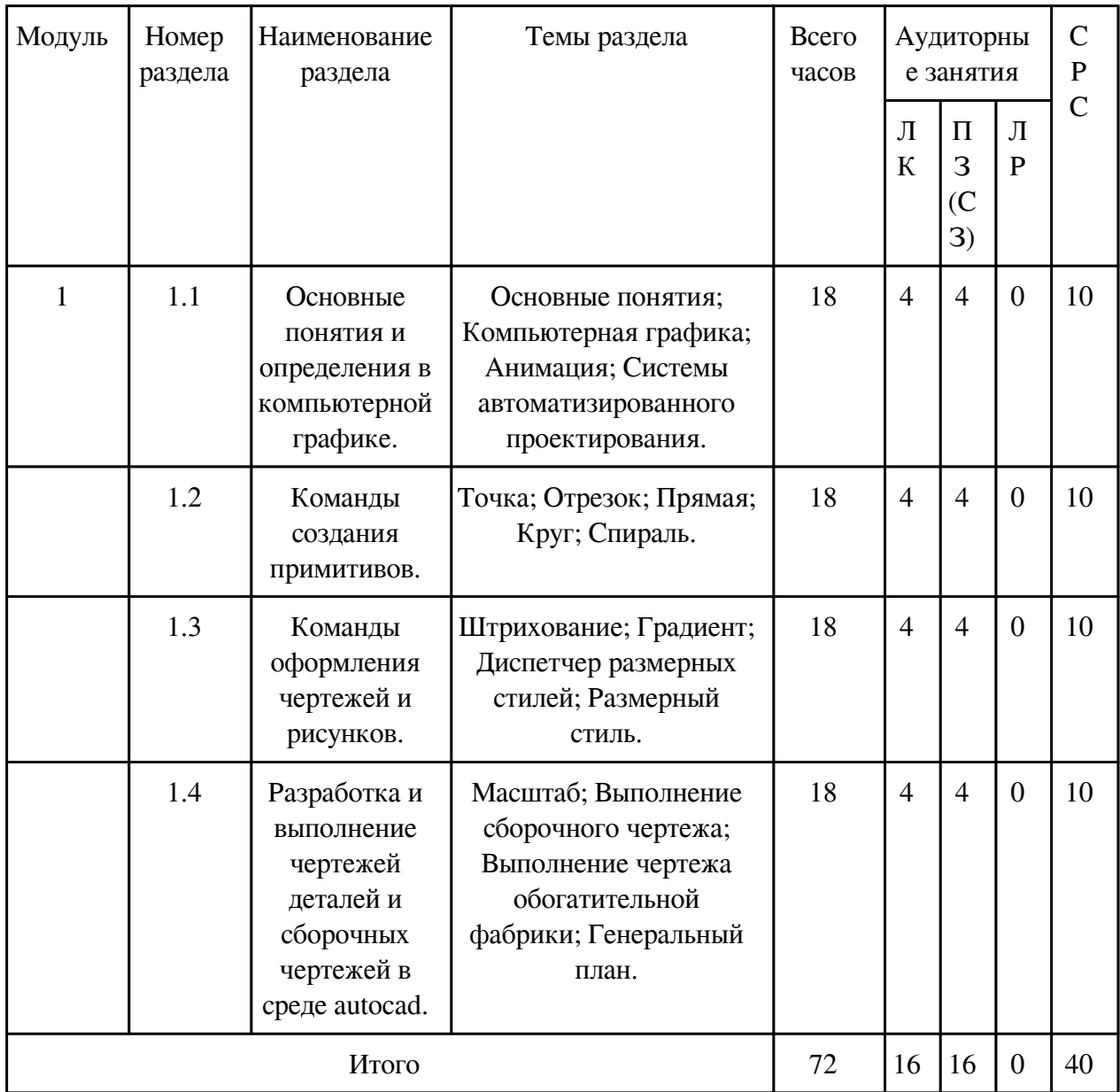

# **3.1 Структура дисциплины для очной формы обучения**

## **3.2. Содержание разделов дисциплины**

# **3.2.1. Лекционные занятия, содержание и объем в часах**

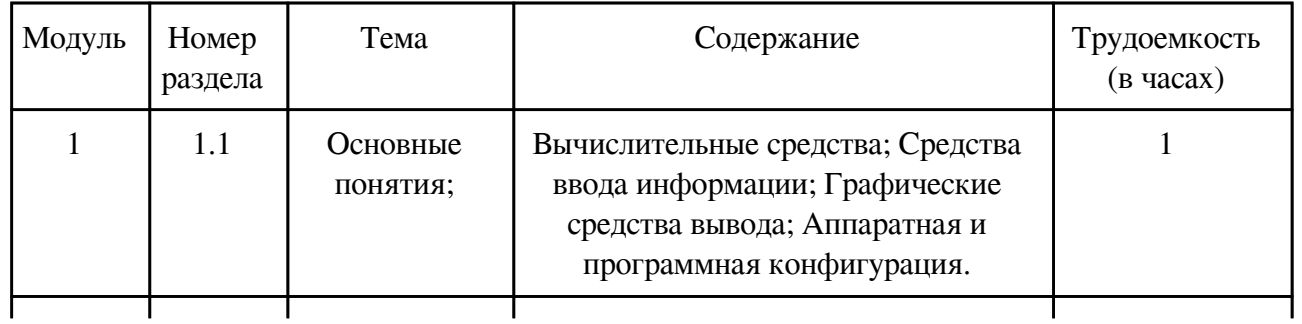

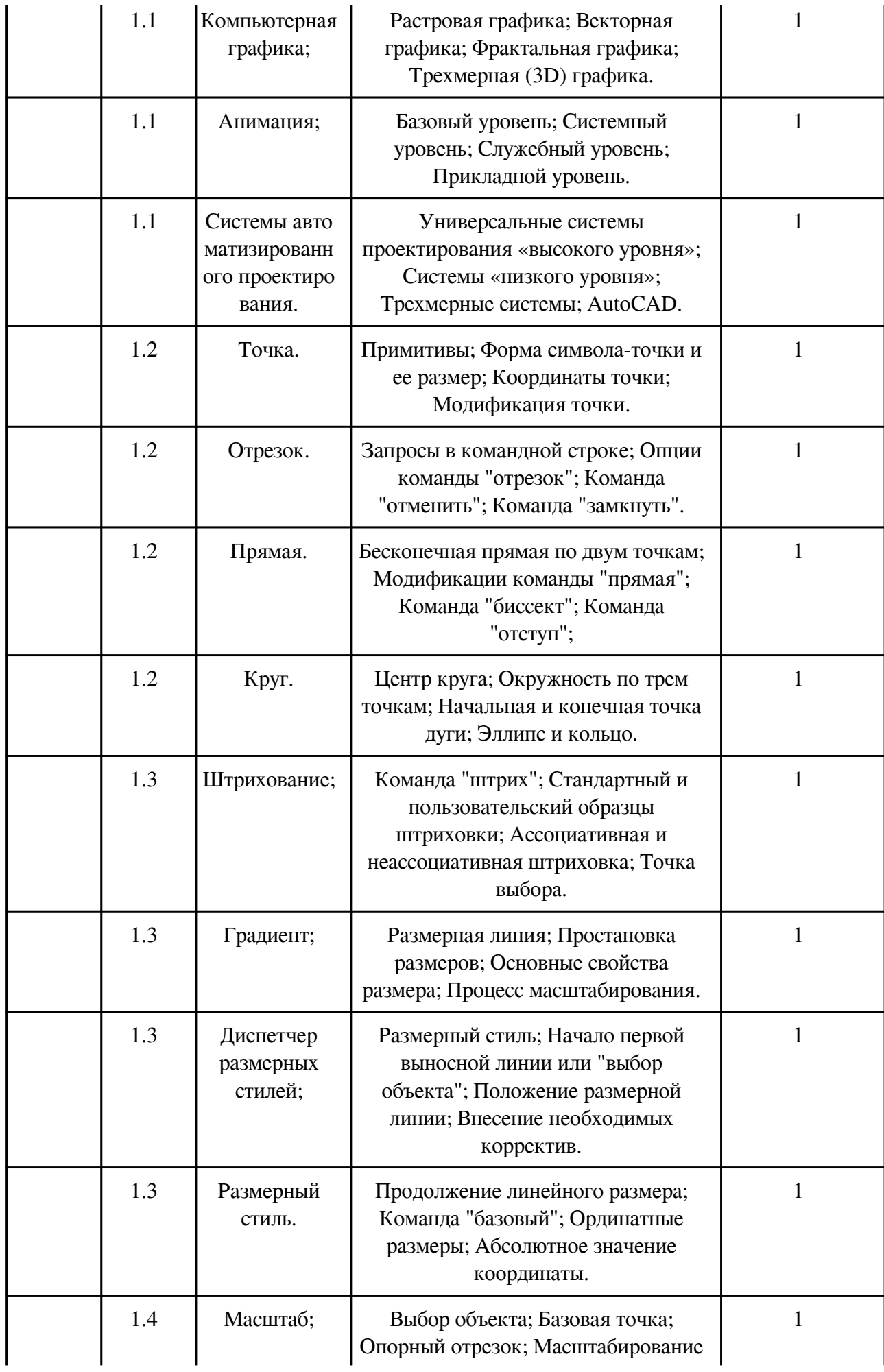

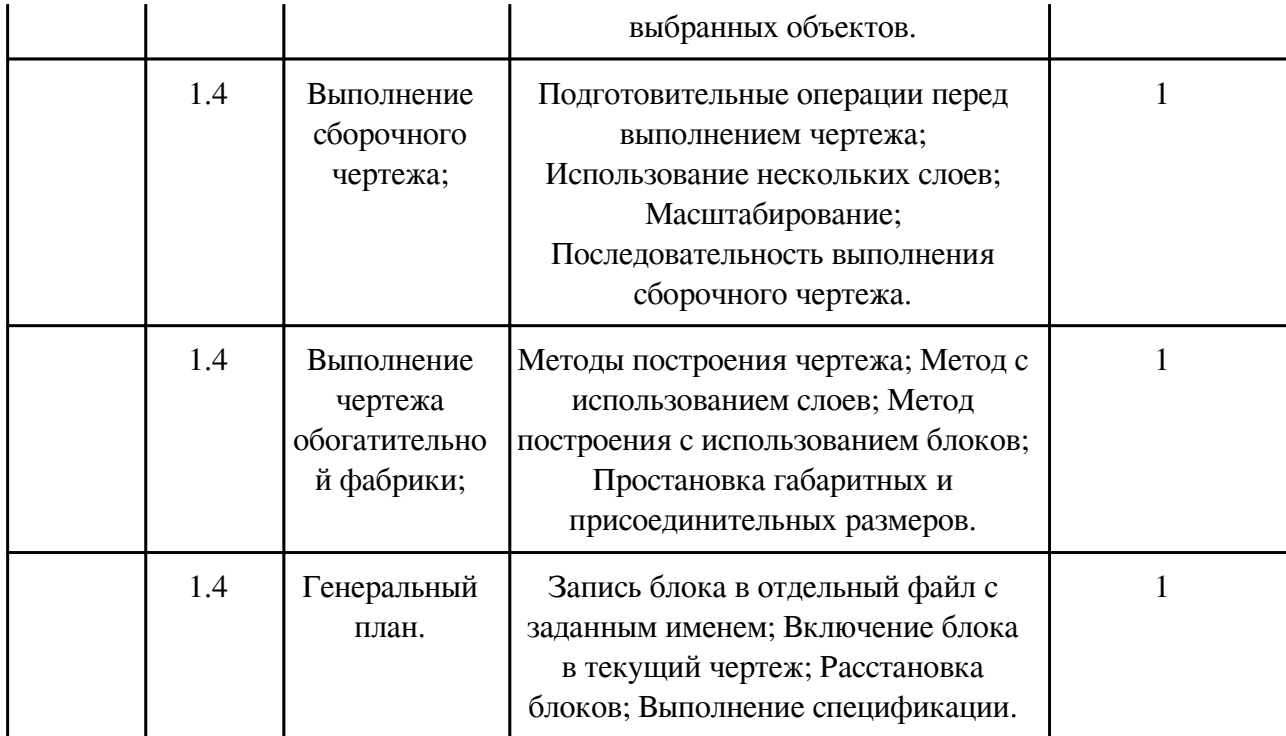

# **3.2.2. Практические занятия, содержание и объем в часах**

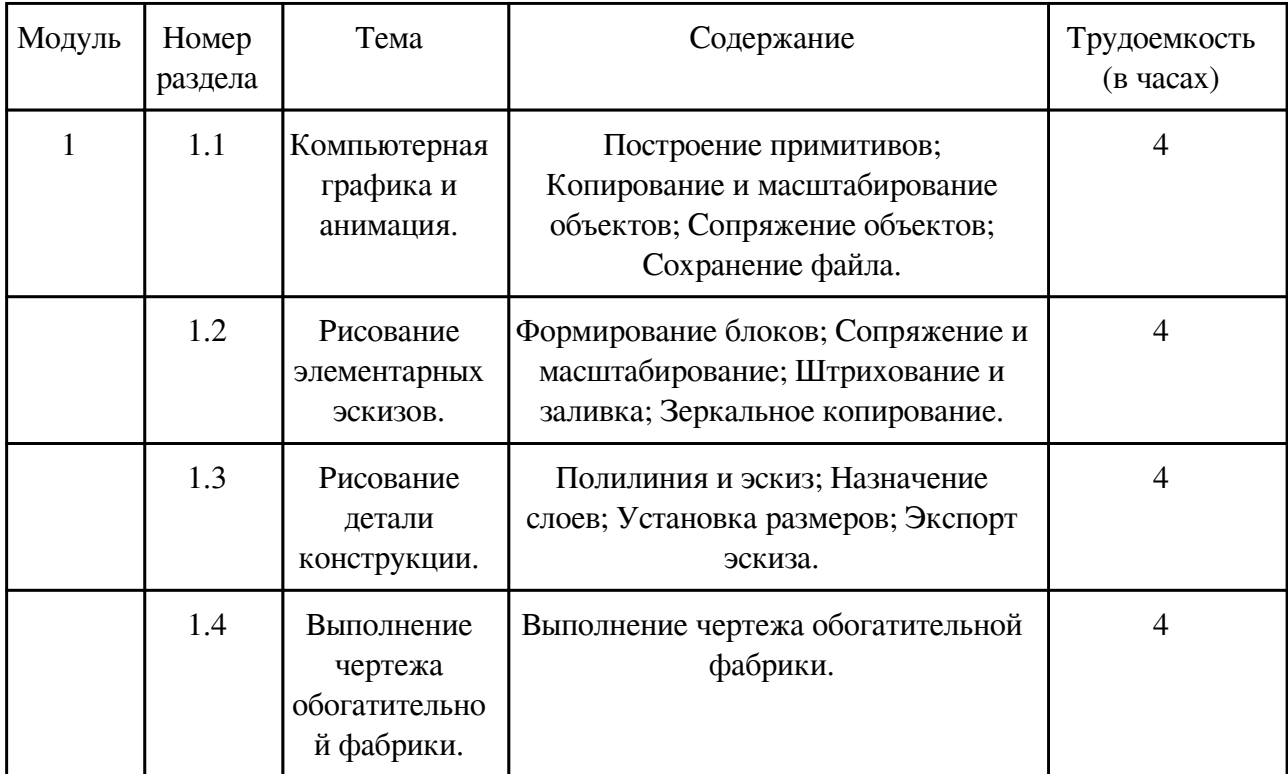

## **3.2.3. Лабораторные занятия, содержание и объем в часах**

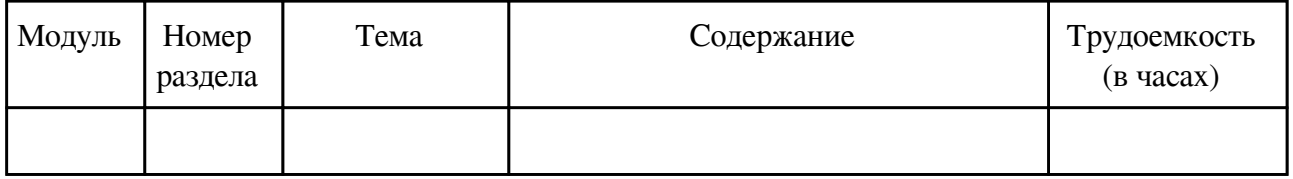

#### **3.3. Содержание материалов, выносимых на самостоятельное изучение**

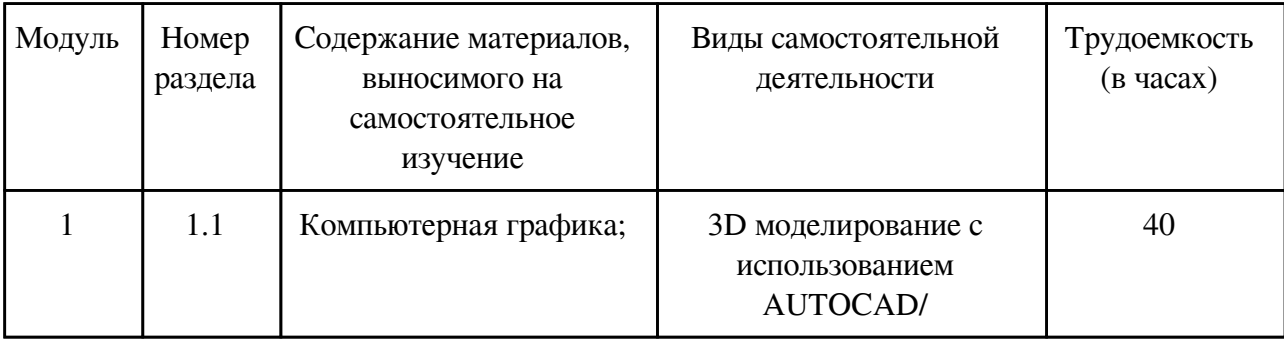

### **4. Фонд оценочных средств для проведения текущей и промежуточной аттестации обучающихся по дисциплине**

Фонд оценочных средств текущего контроля и промежуточной аттестации по итогам освоения дисциплины представлен в приложении.

[Фонд оценочных средств](http://work.zabgu.ru/fos/14/14.1/2021/%D0%A4%D0%9E%D0%A1%20%D0%9A%D0%BE%D0%BC%D0%BF.%20%D0%BF%D1%80%D0%BE%D0%B5%D0%BA%D1%82%D0%B8%D1%80%D0%BE%D0%B2%D0%B0%D0%BD%D0%B8%D0%B5.pdf)

### **5. Учебно-методическое и информационное обеспечение дисциплины**

#### **5.1. Основная литература**

#### **5.1.1. Печатные издания**

1. Хейфец Александр Львович. Компьютерная графика для строителей : учебник для вузов / А. Л. Хейфец, В. Н. Васильева, И. В. Буторина ; под редакцией А. Л. Хейфеца. - 2-е изд. - Москва : Юрайт, 2022. - 258 с.

2. Хейфец, Александр Львович. Инженерная графика для строителей : Учебник Для СПО / Хейфец А. Л., Васильева В. Н., Буторина И. В. - 2-е изд. - Москва : Юрайт, 2022. - 258 с.

3. Гиль С. В. Трехмерное моделирование средствами AutoCAD [Электронный ресурс] : учебно-методическое пособие / Гиль С. В. - Минск : БНТУ, 2020. - 72 с.

#### **5.1.2. Издания из ЭБС**

- 1. https://e.lanbook.com/book/165198
- 2. https://e.lanbook.com/book/209594
- 3. https://e.lanbook.com/book/154594

#### **5.2. Дополнительная литература**

#### **5.2.1. Печатные издания**

1. Агузаров, А. М. Свойства примитивов, слои и блоки в AutoCAD [Электронный ресурс] : методические рекомендации к лабораторным занятиям / Агузаров А. М., Сужаев Л. П., Агузаров Т. Т. - Владикавказ : Горский ГАУ, 2019. - 32 с.

2. Торопова, Е. К. Разработка проектной документации АСУТП в графическом редакторе AutoCAD [Электронный ресурс] : учебное пособие / Торопова Е. К., Пушков В. М. - 2-е

перераб. и доп. - Иваново : ИГЭУ, 2019. - 124 с.

3. Терешкин, И. П. Проектирование и расчет несущих конструкций из дерева и пластмасс одноэтажного промышленного здания [Электронный ресурс] : методические указания / Терешкин И. П., Коешов Н. М. - Саранск : МГУ им. Н.П. Огарева, 2019. - 56 с.

### **5.2.2. Издания из ЭБС**

- 1. https://e.lanbook.com/book/141238
- 2. https://e.lanbook.com/book/154558
- 3. https://e.lanbook.com/book/153590

### **5.3. Базы данных, информационно-справочные и поисковые системы**

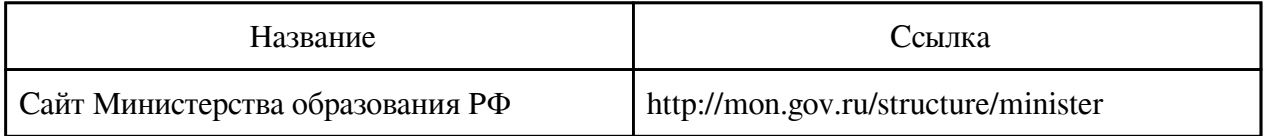

### **6. Перечень программного обеспечения**

Программное обеспечение общего назначения: ОС Microsoft Windows, Microsoft Office, ABBYY FineReader, ESET NOD32 Smart Security Business Edition, Foxit Reader, АИБС "МегаПро".

Программное обеспечение специального назначения:

1) Autodesk AutoCad 2015

## **7. Материально-техническое обеспечение дисциплины**

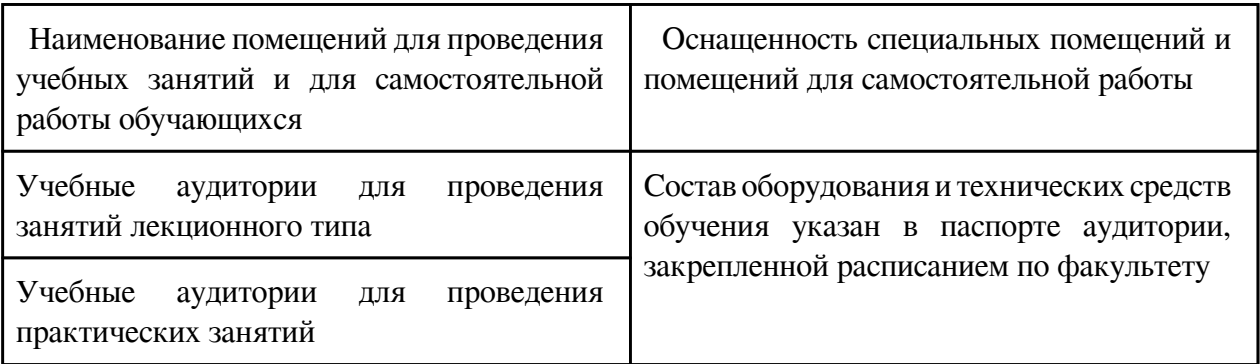

### **8. Методические рекомендации по организации изучения дисциплины**

Обучающимся необходимо ознакомиться с содержанием рабочей программы изучаемой дисциплины, с целями и задачами дисциплины, ее связями с другими дисциплинами образовательной программы, с основной и дополнительной литературой, в частности с методическими разработками по данной дисциплине.

Для успешного усвоения теоретического материала необходимо регулярно посещать лекции, активно работать на практических занятиях и лабораторных работах, перечитывать лекционный материал, значительное внимание уделять самостоятельному изучению дисциплины. Поэтому, важным условием успешного освоения дисциплины обучающимися

является создание системы правильной организации труда, позволяющей распределить учебную нагрузку равномерно в соответствии с графиком образовательного процесса.

Большую помощь в этом может оказать составление плана работы на семестр, месяц, неделю, день. Его наличие позволит подчинить свободное время целям учебы, трудиться более успешно и эффективно. С вечера всегда надо распределять работу на завтрашний день. В конце каждого дня целесообразно подвести итог работы: тщательно проверить, все ли выполнено по намеченному плану, не было ли каких-либо отступлений, а если были, по какой причине они произошли.

Нужно осуществлять самоконтроль, который является необходимым условием успешной учебы. Если что-то необходимо изыскать время для завершения этой части работы, не уменьшая объема недельного плана. Все задания к практическим занятиям, а также самостоятельную работу, рекомендуется выполнять соответствующей темы лекционного курса. Это способствует освоению материала, позволяет своевременно выявить и устранить систематизировать ранее пройденный материал, на его основе приступить к овладению новыми знаниями и навыками.

 Разработчик/группа разработчиков: Сергей Юрьевич Сапожников

## **Типовая программа утверждена**

 Согласована с выпускающей кафедрой Заведующий кафедрой

 $\frac{1}{x}$   $\frac{1}{x}$   $\frac{1}{x}$   $\frac{1}{y}$   $\frac{1}{y}$   $\frac{1}{y}$   $\frac{1}{z}$   $\frac{1}{z}$   $\frac{1}{z}$   $\frac{1}{z}$   $\frac{1}{z}$   $\frac{1}{z}$   $\frac{1}{z}$   $\frac{1}{z}$   $\frac{1}{z}$   $\frac{1}{z}$   $\frac{1}{z}$   $\frac{1}{z}$   $\frac{1}{z}$   $\frac{1}{z}$   $\frac{1}{z}$   $\frac{1}{z}$